AutoCAD Crack Download

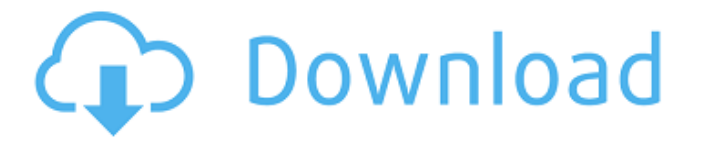

**AutoCAD Crack PC/Windows**

Today, AutoCAD is the best-selling CAD application in the world and is used to create drawings for architects and engineers worldwide. More than 17 million people use AutoCAD every day and many use AutoCAD for their jobs. AutoCAD is the original, most popular and successful CAD application. It was the first desktop app to have a significant impact on the CAD world and many of the features that we use today, such as parametric tools and viewing, were first introduced in AutoCAD. As an introduction to AutoCAD, let's take a look at some of the history and milestones. History and Milestones AutoCAD was first introduced in 1982 as a desktop app running on microcomputers with internal graphics controllers. The name came from the first three letters in each of the words "automatically computer aided design." When the software first launched, it was able to read a series of formats such as, but not limited to: DWG, DGN, DXF, DXF, PLT, STL, and EGN. In 1986, AutoCAD introduced Drawing Exchange Format (DXF), which was the first format to be widely used for sending and receiving file data. AutoCAD supported this format for its file exchange capabilities. The format was eventually extended to many of the Autodesk vector drawing formats, such as DWG, DXF, PLT, and EGN. In 1988, AutoCAD introduced its Viewer. This was the first app that allowed a user to see a 3D model without the need for special graphics equipment. This viewer was a major part of the company's strategy for moving its CAD product from desktop to the Web. In 1998, AutoCAD introduced AutoCAD LT, a lower cost version of AutoCAD. Many of the design features found in AutoCAD were brought to this product. It was the first version of AutoCAD to support parametric functions. AutoCAD LT was often referred to as AutoCAD Lite. In 2002, AutoCAD 2D was introduced and introduced the new world of 2D drafting. AutoCAD 2D has a massive feature set that users expect today. In 2005, AutoCAD 3D was introduced and AutoCAD 3D began to incorporate 3D modeling and 3D printing capabilities. The features included in AutoCAD 3D include: geometrical

## **AutoCAD Free For Windows**

Google Play The Google Play store allows users to download and install apps on Android phones and tablets. In 2007, Autodesk's AutoCAD Group signed an agreement with Google to develop Android apps for AutoCAD. AutoCAD does not provide direct support for running apps on Android, but workarounds are available and are used by developers and end users. Some of the popular free apps available include : Autodesk Official Android App AutoCAD 360 AutoCAD Design Plugin for Google Chrome A "Desktop Plugin" for Google Chrome is also available. It is much less powerful than the Autodesk official app and also suffers from not having the menu icons available on the screen. See also Autodesk Rendering Software References External links Autodesk Official Site Autodesk Design Review Design Review Automation: Design Review of architectural plans and renderings AutoCAD Facebook Page Category:Computer-aided design software Category:AutoCAD Category:Computeraided design software for Windows Category:Computer-aided design software for Linux Category:Computer-aided design software for MacOS Category:Computer-aided design software for AndroidAmazon's Alexa can do all sorts of things. It can change the world, let's be honest. She also seems to love to play songs, and, hey, we all know that music is awesome. For the music lovers among us, let's focus on the wonderful world of music now. Spotify, Pandora, Apple Music and Amazon Music are all great, but they're not quite the same as the perfectly indexed, cataloged, portable Amazon Echo. So, in case you're looking to get into music or for the music of someone who loves music, we've found a wonderful service called MusicKode that allows you to play any song, by any band, through Alexa. That's pretty much perfect. The service itself is an Alexa-enabled service that allows you to pick any song and have it played in the background as long as your Echo device is connected to WiFi. Now, MusicKode is only available for US customers right now, but it should be available soon for all our international friends. We've found the service by users on Reddit, and it seems to be doing well. So well, in fact, that the company has just announced that it plans to expand its ca3bfb1094

Open the Autodesk Autocad application and wait for it to load. A new window will open, where you will be asked to enter your Autodesk Autocad serial number and your license information. Next, you will have to register your license to Autodesk Autocad. If you have activated your license, this step is not required. Click Yes to register your license. You will then be prompted to install Autodesk Autocad application to your computer. After the installation has been completed, you can close the autocad registration form. How to uninstall the application Uninstall Autodesk Autocad from your computer by running the following command. Run the Autodesk Autocad.exe file Delete the Autodesk Autocad and the AutoCADApp.dll from the following location: %appdata%\Autodesk\AutoCAD\2016\Council of the District of North Vancouver The Council of the District of North Vancouver was a municipal government in the Canadian province of British Columbia. It existed from 1964 to 1994. References See also District (British Columbia) Elections British Columbia Government of British Columbia History of British Columbia External links Category:Municipal government of British Columbia Category:Defunct provincial government entities in British Columbia Category:1964 establishments in British Columbia Category:1994 disestablishments in British ColumbiaRequest Information If you are human, leave this field blank. Personal Information First Name \* Last Name \* Email Address \* Phone By filling out this form, you authorize us to begin contacting you. I consent to receive telemarketing calls or texts at the number provided by me, including my wireless number if provided. I understand that data rates may apply and that my consent is not a condition of purchase. By checking this box, you agree to receive e-mail from California State University, Northridge. You can withdraw your consent at any time by clicking the Unsubscribe link in any e-mail we send, or by updating your email preferences in MyCSUN. I consent to receive telemarketing calls or texts at the number provided

by me, including my wireless number if provided. I understand that data rates may apply and that my consent

**What's New in the?**

Use Markup Assist to quickly create your own forms, parts, or symbols from templates. (video: 6:25 min.) Export Objects to Microsoft Excel: Save your drawing as a CSV (comma-separated values) file, so you can import into Excel and add columns of information to your design. (video: 5:16 min.) Print Your Drawing: Control the quality of your prints from the traditional yellow (process) printer to laser and color (digital) printing. Surface Chart: New in AutoCAD LT 2020, Surface charts allow you to create surface geometry in addition to showing your drawings' plan view, cross-section, or elevation in your design. (video: 4:45 min.) Getting Started with AutoCAD 2023 Before You Start AutoCAD 2023 Macintosh You must use macOS version 10.14 (Mojave) or later. You can't run AutoCAD LT or Pro on the Macintosh. You can use a browser for any online resources such as blogs and training videos. Windows You must use Windows version 10 and later. You can run AutoCAD LT and Pro on the latest Windows. You can't run AutoCAD LT or Pro on the Windows 10 Creators Update. You can use a browser for any online resources such as blogs and training videos. AutoCAD LT For AutoCAD LT, follow these steps: Open AutoCAD LT. Select File > Open from the menu and browse to the path of your desired drawing template. Open the drawing template. Save the drawing template in your drawing. Display your drawing. To access AutoCAD LT's ribbon, from the File menu, select Options > Customize Ribbon. Configure the ribbon according to your preferences. Optionally, use the Customize button to make changes to the ribbon. Run the drawing. To access AutoCAD LT's ribbon, from the View menu, select Office > Customize Ribbon. Configure the ribbon according to your preferences. Use the Customize button to make changes to the ribbon. Optionally, use the Customize button to make changes to the ribbon. To access

**System Requirements For AutoCAD:**

<http://orbeeari.com/?p=54424> <https://startpointsudan.com/index.php/2022/07/24/autocad-crack-activation-code-with-keygen-download-pc-windows-2022-new/> <https://balloonites.com/wp-content/uploads/2022/07/devnur.pdf> <https://vivegeek.com/wp-content/uploads/2022/07/arnowach.pdf> [http://www.be-art.pl/wp-content/uploads/2022/07/autocad\\_\\_crack\\_\\_torrent.pdf](http://www.be-art.pl/wp-content/uploads/2022/07/autocad__crack__torrent.pdf) <https://dsdp.site/it/?p=39627> <http://www.chelancove.com/autocad-2017-21-0-crack-full-version-3264bit-latest-2022/> <https://wanoengineeringsystems.com/autocad-crack-free-mac-win-updated-2022/> <http://eventaka.com/?p=38936> https://antiquesanddecor.org/wp-content/uploads/2022/07/AutoCAD\_Crack\_With\_License\_Key\_Download\_Final\_2022.pdf <http://yogaapaia.it/archives/65184> [https://purosautosdallas.com/wp-content/uploads/2022/07/AutoCAD\\_Free\\_MacWin.pdf](https://purosautosdallas.com/wp-content/uploads/2022/07/AutoCAD_Free_MacWin.pdf) <http://shoplidaire.fr/?p=167978> <https://www.t-find.com/wp-content/uploads/2022/07/ellsann.pdf> <https://www.raven-guard.info/autocad-2021-24-0-crack-free-download-3/> <https://sprachennetz.org/advert/autocad-24-1-crack-keygen-full-version-updated/> <http://moonreaderman.com/autocad-23-0-crack-license-key-full-macwin/> <https://freecricprediction.com/wp-content/uploads/2022/07/AutoCAD-75.pdf> <https://helpmefinancials.com/autocad-2018-22-0-crack-incl-product-key-download-for-windows/> https://onewish.org/wp-content/uploads/2022/07/AutoCAD\_Crack\_Free\_March2022.pdf

If your computer is not compatible, you will see a yellow warning screen in the top left corner of the screen saying: Runtime requirements for this game are: Minimum: OS: Windows 7, 8, 8.1, 10 Processor: Intel(R) Core(TM)2 Duo CPU E8400 @ 3.20GHz (2 cores) or AMD Phenom(R) II X4 955BE @ 3.20 GHz (4 cores) Memory: 3 GB RAM Graphics: Intel HD Graphics 4000,